# NextStep HealthTech Cybersecurity Hardening

Paul Ackels, James Buchholz Department of Computer Science (ISE), University of New Hampshire

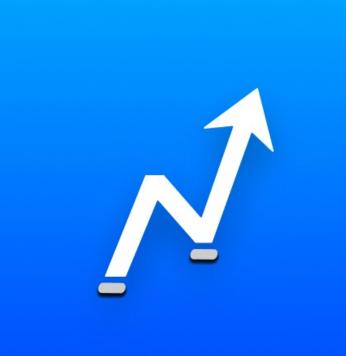

### Introduction

NextStep HealthTech is a technology company that is dedicated to the improvement of public health.

We identified an opportunity to help the development team bolster its cybersecurity protocols, and through brainstorming and research we identified multiple opportunities to better secure NextStep's data.

Our work this year has bolstered NextStep's cybersecurity protocols against attacks, data loss, billing abnormalities.

### Objectives

- 1a. Determine a performance baseline and create fitting alarms
- 1b. Connect an automated 'bot' for NextStep's internal communications software to the alarms so that NextStep employees are alerted
- 2. Create recurring backups to make NextStep's data safe
- 3. Maintain and improve cybersecurity protocols

### Contacts

Paul Ackels – <u>paul.ackels@unh.edu</u>

James Buchholz – <u>jrb1099@wildcats.unh.edu</u>

#### Methods

- 1a. Created CPU usage alarms for all running Cloud Server instances, to check for abnormal activity
- 1b. Connected alarms to NextStep's internal communications software, alerting the development team
- 2. Created a recurring backup schedule for NextStep's Cloud Server Databases
- 2. Created recurring backups template for Cloud Storage Buckets
- 3. Utilized Open-Source Security
  Audit Script (OSSAS) to assess and
  benchmark cybersecurity protocols

# **Cybersecurity Protocols**

- Accounts
  - MFA: authenticating access using multiple pieces of evidence
- Password policy: using set guidelines for stronger passwords
- Account access keys: long-term credentials for specific account accesses
- Encryption
  - Encrypted storage volumes
  - Non-public storage: blocking public access to objects/buckets
  - Key management systems: encrypts and manages access keys
- Logging
  - Adequate logging for storage and accounts
- Alarms
- O Receiving notifications when metrics fall outside of a high or low threshold

# Open-Source Security Audit Script (OSSAS) Coverage Over Time

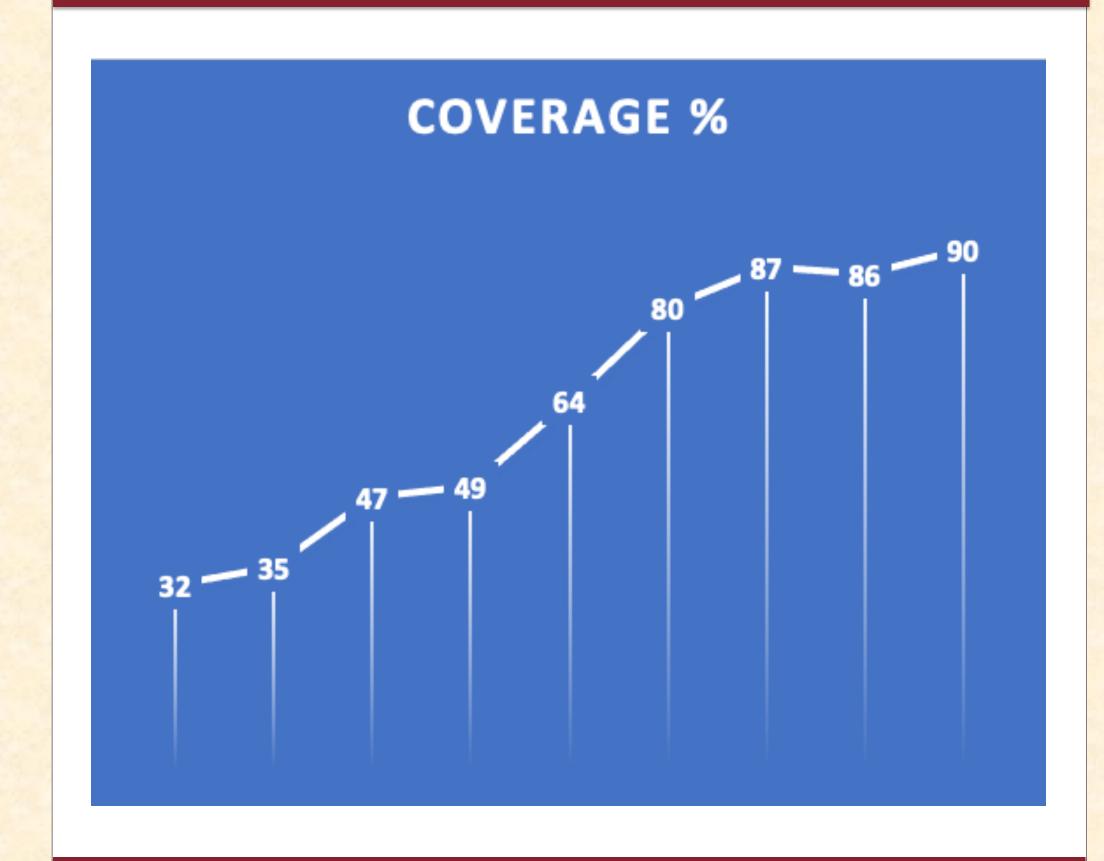

# Example of Internal Automated Communications Alarm Notification

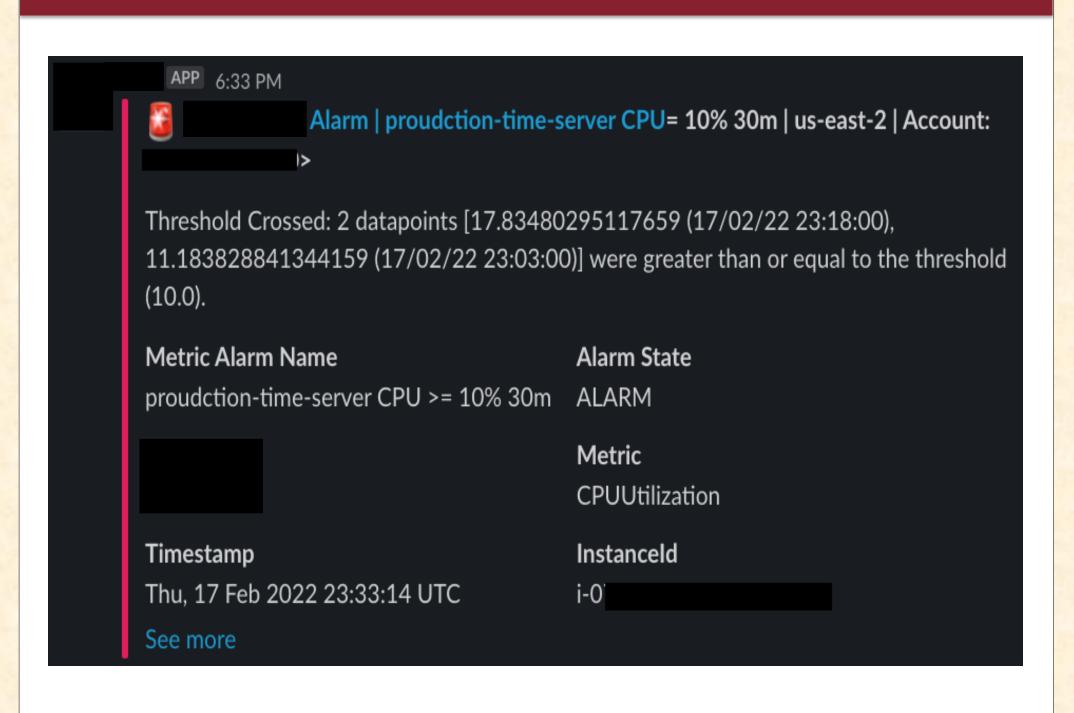

### **Example of Now Fixed OSSAS Outputs**

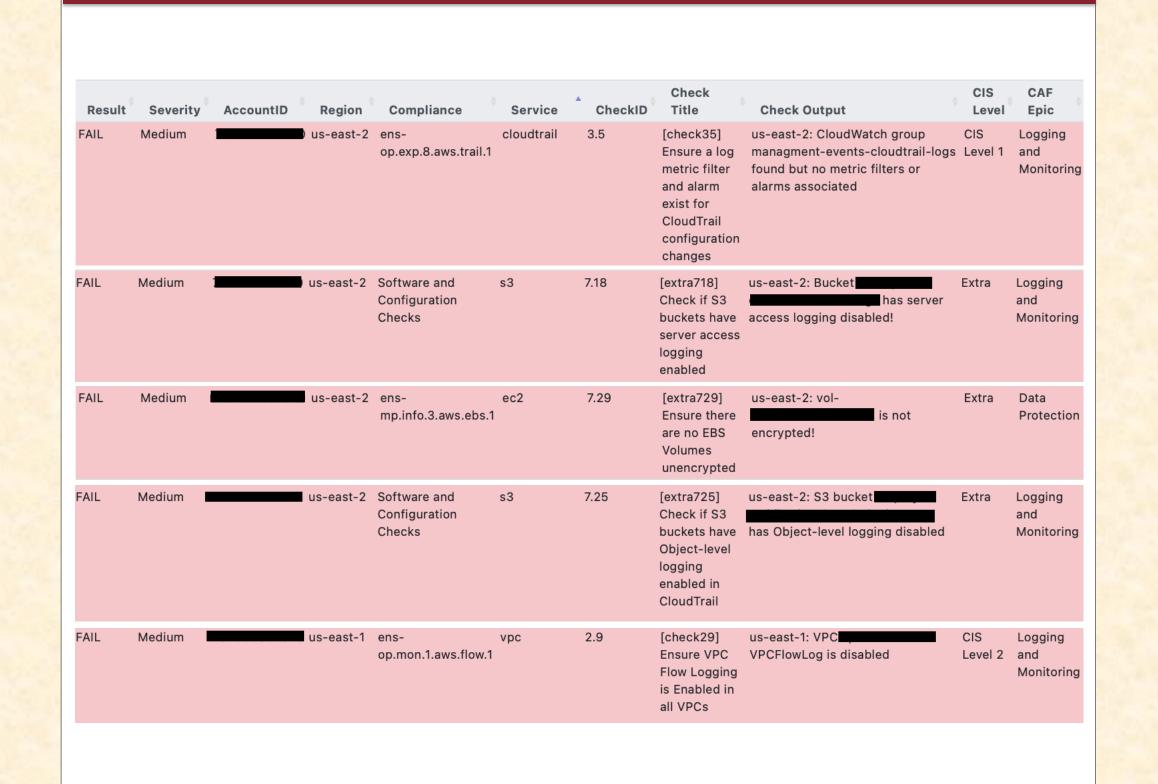

### Conclusions

- 1a. Implemented over 45 performance and billing alarms
- 1b. Connected all alarms to the NextStep's internal communications software
- 2. Created a recurring backup for Cloud Server databases, and a template for Cloud Data Storage backups
- 3. Bolstered NextStep's cybersecurity protocols by 60%

NextStep is in a much more secure state than it was because of the many steps we have taken to protect them

# Next Steps

- Get OSASS results to 100% and create a pipeline to automate the script and send results via
  NextStep's internal communications channel
- Create new alarms with new instances and add to spreadsheet
- Use the incident response plan draft to create a final version
- Implement a VPN within NextStep's Cloud Storage Environment so that employees can remote work safely

### References

NextStep's Website:

- https://www.nextstep.health OSASS GitHub:
- https://bit.ly/35ZsAgW